# C2090-611<sup>Q&As</sup>

DB2 10.1 DBA for Linux UNIX and Windows

# Pass IBM C2090-611 Exam with 100% Guarantee

Free Download Real Questions & Answers PDF and VCE file from:

https://www.pass4itsure.com/c2090-611.html

100% Passing Guarantee 100% Money Back Assurance

Following Questions and Answers are all new published by IBM Official Exam Center

- Instant Download After Purchase
- 100% Money Back Guarantee
- 365 Days Free Update
- 800,000+ Satisfied Customers

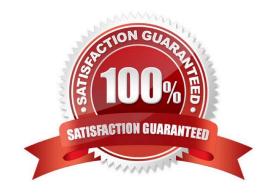

# https://www.pass4itsure.com/c2090-611.html 2024 Latest pass4itsure C2090-611 PDF and VCE dumps Download

#### **QUESTION 1**

Which command will enable automatic reorg on a database?

- A. UPDATE DB CFG USING AUTO\_REORG ON
- B. UPDATE DB CFG USING AUTO\_MAINT ON AUTO\_REORG ON
- C. UPDATE DB CFG USING AUTO\_TBL\_MAINT ON AUTO\_REORG ON
- D. UPDATE DB CFG USING AUTO\_MAINT ON AUTO\_TBL\_MAINT ON AUTO\_REORG ON

Correct Answer: D

#### **QUESTION 2**

How is the time that an agent waits for log records to be flushed to disk calculated?

- A. LOG\_END\_TIME divided by TOTAL\_COMMITS
- B. LOG\_WAIT\_TIME divided by TOTAL\_COMMITS
- C. LOG\_WRITE\_TIME divided by TOTAL\_COMMITS
- D. LOG\_FLUSH\_TIME divided by TOTAL\_COMMITS

Correct Answer: C

### **QUESTION 3**

Which statement about the ADMIN\_MOVE\_TABLE procedure is true?

- A. The ADMIN\_MOVE\_TABLE procedure immediately applies all changes that occur to data in the active (source) table during the move operation to the target table.
- B. The ADMIN\_MOVE\_TABLE procedure stores all changes that occur to data in the active (source) table during the move to a user-supplied taging table so they can be replayed against the target table when the move is complete.
- C. If the ADMIN\_MOVE\_TABLE procedure is used to move data in an active (source) table to a target table that was created beforehand, thetarget table is renamed (to the source table name) once the data has been copied into the target table.
- D. If the ADMIN\_MOVE\_TABLE procedure is invoked with the KEEP option specified, the active (source) table will be kept and if the target table isto be created automatically, a name that is different from that of the active table must be specified for the target table.

Correct Answer: C

#### **QUESTION 4**

## https://www.pass4itsure.com/c2090-611.html 2024 Latest pass4itsure C2090-611 PDF and VCE dumps Download

Which is a valid statement about the Row and Column Access Control (RCAC) feature?

- A. Users with SECADM authority are exempt from RCAC rules.
- B. The RCAC feature uses a subset of Label Based Access Control (LBAC) functionality.
- C. RCAC is a more powerful security mechanism than Label Based Access Control (LBAC).
- D. When a result set is restricted due to the RCAC rules defined on a table, no warnings or errors are returned.

Correct Answer: D

#### **QUESTION 5**

If the following statements are executed in the order shown: Which statement is true?

CREATE TABLE tab1
(col1 INT NOT NULL PRIMARY KEY, col2 NUMERIC(5,2));

CREATE TABLE tab2
AS (SELECT \* FROM tab1)
DATA INITIALLY DEFERRED
REFRESH IMMEDIATE
MAINTAINED BY SYSTEM;

REFRESH TABLE tab2;

- A. Insert, update, and delete operations can be performed against table TAB2.
- B. Data stored in table TAB1 is automatically copied to table TAB2 immediately after table TAB2 is created.
- C. Insert, update, and delete operations performed against table TAB1 are automatically cascaded to table TAB2.
- D. The REFRESH TABLE statement must be executed before insert, update, and delete operations performed against table TAB1 will be seen intable TAB2.

Correct Answer: C

C2090-611 VCE Dumps C2090-611 Practice Test C2090-611 Study Guide